## PROGRAMACIÓN CON PHP

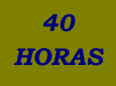

## **DESCRIPCIÓN**

Dirigido a Programadores informáticos, diseñadores gráficos, estudiantes y, en general cualquier persona que esté interesada en el desarrollo de páginas Web y tecnologías afines.

## **OBJETIVOS**

Al realizar este curso, el alumno adquirirá las siguientes habilidades y conocimientos: - Tipos de datos, estructuras de control y trabajo con objetos.

- Controlar las ventanas del navegador, formularios, imágenes y cookies.

- Programación en PHP. Sintaxis y relación con HTML. Definir y utilizar variables, clases, objetos, métodos y funciones. Estructuras de control en PHP. Formularios con PHP. Conocer las utilidades y sentencias PHP para el trabajo con bases de datos.

- PHP y MySQL

- Las librerías de PHP.

## **CONTENIDOS**

UNIDAD 1: INTRODUCCIÓN A PHP: Instalando apache. - Instalando PHP - Comprobación de la instalación de php - Instalación de MySQL - Otra forma de instalación - Primer programa con PHP - Autopráctica 1 - Primera página en PHP - Autopráctica 2 - Hola mundo

UNIDAD 2: VARIABLES, CONSTANTES Y TIPOS DE DATOS: Variables en PHP - Autopráctica 1 - Uso de variables - Tipos simples - Variables de variables. - Constantes - Autopráctica 2 - Constantes - Funciones relacionadas con variables

UNIDAD 3: OPERADORES: Tipos de operadores - Precedencia de operadores - Ejercicio practico- Operadores - Autopráctica - Operadores

UNIDAD 4: CRITERIOS DE SELECCIÓN: Estructura de elección - Bucles - Autopráctica 1 - Bucles- Break y continue - Ejercicio practico - Autopráctica 2 – Continue

UNIDAD 5: FUNCIONES: Declaración y llamada a una función. - Autopráctica 1 - Funciones - Paso por parámetros. - Ámbito de las variables. - Funciones con argumentos variables. - Autopráctica 2 - Funciones con argumentos variables - Recursividad.

UNIDAD 6: CADENAS DE CARACTERES: Delimitación y visualización de cadenas. - Funciones string - Ejercicio practico - Cadenas - Autopráctica 1 - Funciones de cadena I - Autopráctica 2 - Funciones de cadena II

UNIDAD 7: CONJUNTOS DE DATOS DEL TIPO ARRAY: Creación de arrays. - Propiedades de los arrays. - Autopráctica 1 - Creación de arrays - Interactuar con arrays. - Ordenar un array - Autopráctica 2 - Ordenar un array - Ejercicio practico – Matrices

UNIDAD 8: FORMULARIOS: Argumentos GET - Formularios con GET - Formularios con POST - Autopráctica – Formularios

UNIDAD 9: PROGRAMACIÓN ORIENTADA A OBJETOS: Trabajo con clases - Métodos privados públicos y protegidos. - Autopráctica Herencia y visibilidad

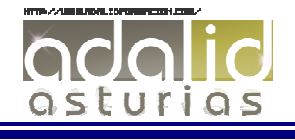

UNIDAD 10: FICHEROS: Apertura y lectura de ficheros. - Escritura de ficheros. - Información de ficheros. - Upload de ficheros al servidor. - Descarga de ficheros del servidor. - Autopráctica 1 - Leer fichero I - Autopráctica 2 - Leer fichero II

UNIDAD 11: PHP Y MYSQL: Conexión a MySQL. - Seleccionar datos. - Autopráctica 1 - Seleccionar datos - Insertar datos. - Actualizar datos. - Borrar datos. - Autopráctica 2 - Actualizar datos

UNIDAD 12: OTRAS FUNCIONES: Excepciones. - Enviar correo electrónico desde PHP. - Librería GD. - Autopráctica 1 - Librería GD - Función date - Autopráctica 2 - Función date

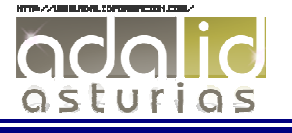